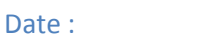

÷,

 $\mathsf{Nom}: \qquad \qquad .$ 

## Exercice 1: fork()

Question 1.1 : Expliquez le rôle de l'appel système fork(). Quelle(s) valeur(s) renvoi-t-il ?

Question 1.2 : Avec le code ci-dessous, combien de fois la chaîne de caractères « Bonjour i=...» s'affiche-t-elle ? Expliquez.

Question 1.3 : Faites un schéma sous forme d'arbre (relation père-fils) de tous les processus ayant i<4. Expliquez.

```
Date:
                                l,
Nom:
                               \mathcal{A}
```

```
int main()
\{int i;for(i=0;i<10;i++)
        \{fork();
                printf(« Bonjour
                                   i=%d\n ») ;
        \mathcal{E}return(0);
\}
```
## Exercice 2 : Zombie

Question 2.1 : Qu'est-ce qu'un zombie ?

```
Question 2.2 : Les codes ci-dessous génère-t-il des zombies ? Pourquoi ?
```

```
Cas<sub>1</sub>:int main()
\{int retourFork;
        retourFork=fork();
        if(retourFork<0) exit(1);//erreur lors du fork
        if(retourFork>0) exit(0);
        else while(1);
        return(0);
\}
```
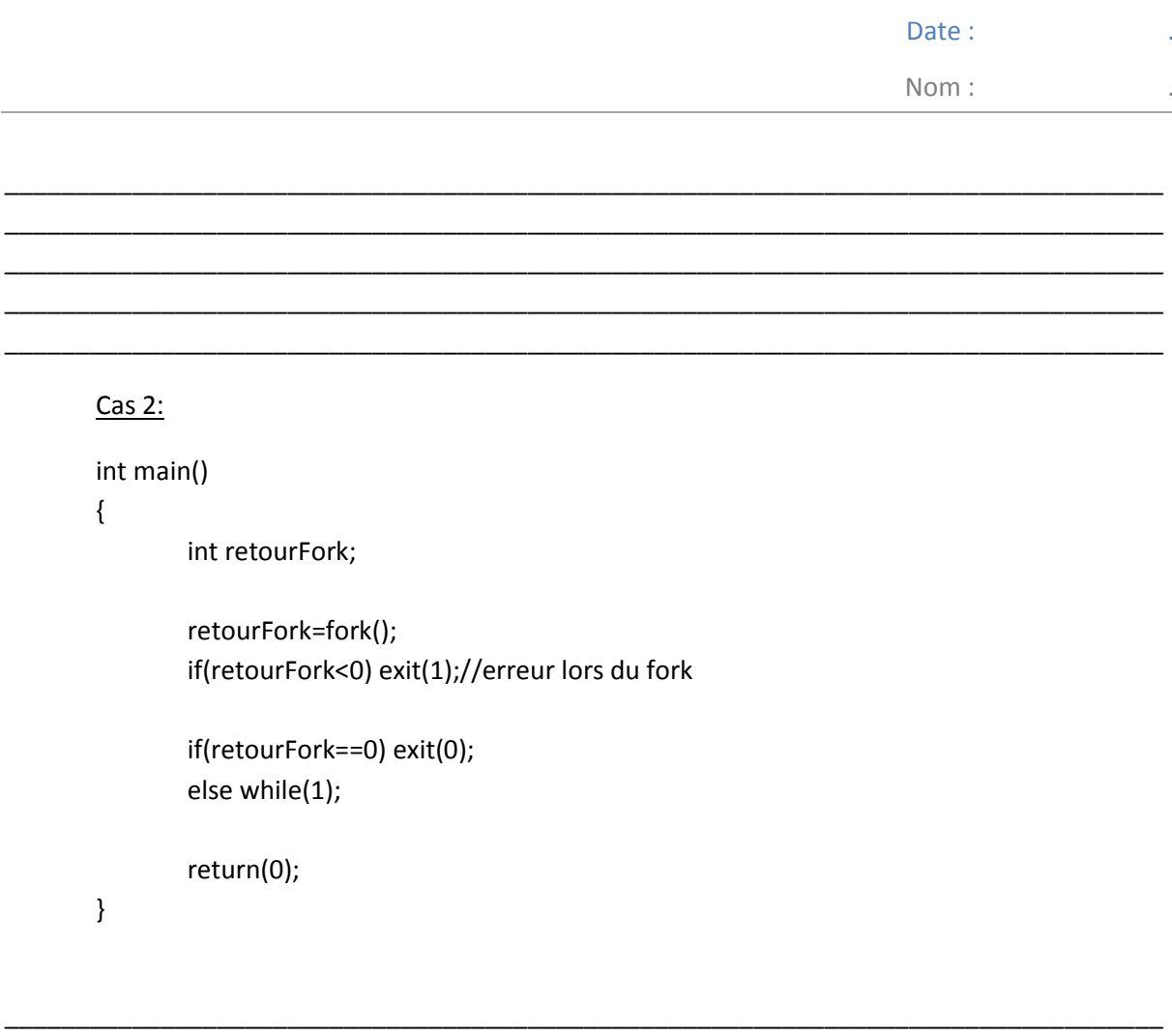

Question 2.3 : Dans les codes ci-dessus, rajoutez le code permettant de supprimer les zombies lorsqu'il y en a. Expliquez.

Question 2.4 : Quand un fils est orphelin (terminaison du processus père avant le processus fils), à quel père est rattaché le processus fils ?

```
Date:
```
Nom:

# Exercice 3: Lecture / Ecriture dans un fichier

On suppose que l'on un fichier toto.txt qui contient la chaîne de caractères ASCII suivant :

\_\_\_\_\_\_\_\_\_\_\_\_\_\_\_\_\_\_\_\_\_\_\_\_\_\_\_\_\_\_\_\_\_\_\_\_\_\_\_\_\_\_\_\_\_\_\_\_\_\_\_\_\_\_\_\_\_\_\_\_\_\_\_\_\_\_\_\_\_\_\_\_\_\_\_\_\_\_\_\_\_\_ \_\_\_\_\_\_\_\_\_\_\_\_\_\_\_\_\_\_\_\_\_\_\_\_\_\_\_\_\_\_\_\_\_\_\_\_\_\_\_\_\_\_\_\_\_\_\_\_\_\_\_\_\_\_\_\_\_\_\_\_\_\_\_\_\_\_\_\_\_\_\_\_\_\_\_\_\_\_\_\_\_\_

#### aaaaaaaaaa

Donnez le comportement du programme ci-dessous et le contenu du fichier « toto.txt » en considérant les codes suivants :

## Cas 1 :

```
int main() 
{ 
         int fd; 
         char* buffer= "toto" ; 
         if((fd=open("toto.txt", O_RDONLY))<0) //Ligne "Open" 
         { 
                  if(write(fd,buffer,strlen(buffer))<0){ 
                          perror("Erreur write"); 
                          exit(1); 
 } 
         } 
         return(0); 
}
```
Cas 2 :

On remplace la ligne « open » par

```
 if((fd=open("toto.txt", O_WRONLY | O_CREAT, 0777))<0) //Ligne "Open"
```
#### Cas 3 :

On remplace la ligne « open » par

```
 if((fd=open("toto.txt", O_WRONLY | O_CREAT | O_TRUNC, 0777))<0) //Ligne "Open"
```
Cas 4 :

On remplace la ligne « open » par

if((fd=open("toto.txt", O\_WRONLY | O\_CREAT | O\_APPEND, 0777))<0) //Ligne "Open"

```
Date:
Nom:
                                               \overline{\phantom{a}}
```

```
Cas 5:
```

```
int main()
\{int fd:
        char buffer[8]="AAAAAAA";
        strcp(buffer,"BBB");
        if((fd=open("toto.txt", O_WRONLY))<0) //Ligne "Open"
        \left\{ \right.if(write(fd,buffer,sizeof(buffer))<0){
                          perror("Erreur write");
                          exit(1);\}\mathcal{E}return(0);
\}
```
#### Exercice 4 : Descripteur de fichiers et redirection

Question 4.1 : Qu'est-ce qu'un descripteur de fichiers ? Quelles sont les valeurs des descripteurs de fichiers correspondant aux entrées et sorties standards? Pourquoi ? Comment cela-fonctionne-til lors de l'ouverture et fermeture d'un fichier?

Question 4.2 : On considère le code suivant :

int main()  $\{$ int fd, tuyau[2];

```
Date :
Nom : \qquad \qquad
```

```
char buffer[8]="AAAAAAA";
                  if(pipe(tuyau)<0) 
                 { 
                          perror("Erreur pipe()"); 
                           exit(2); 
                  } 
                  if((fd=open("toto.txt", O_WRONLY))<0) //Ligne "Open" 
                  { 
                          if(write(fd,buffer,strlen(buffer))<0){ 
                                  perror("Erreur write");
                                   exit(1); 
                          } 
                  } 
                  close(tuyau[0]); close(tuyau[1]); close(fd); 
                  return(0); 
Quelles sont les valeurs numériques des entiers fd, tuyau[0] et tuyau[1] ? Expliquez.
```
\_\_\_\_\_\_\_\_\_\_\_\_\_\_\_\_\_\_\_\_\_\_\_\_\_\_\_\_\_\_\_\_\_\_\_\_\_\_\_\_\_\_\_\_\_\_\_\_\_\_\_\_\_\_\_\_\_\_\_\_\_\_\_\_\_\_\_\_\_\_\_\_\_\_\_\_\_\_\_\_\_\_ \_\_\_\_\_\_\_\_\_\_\_\_\_\_\_\_\_\_\_\_\_\_\_\_\_\_\_\_\_\_\_\_\_\_\_\_\_\_\_\_\_\_\_\_\_\_\_\_\_\_\_\_\_\_\_\_\_\_\_\_\_\_\_\_\_\_\_\_\_\_\_\_\_\_\_\_\_\_\_\_\_\_ \_\_\_\_\_\_\_\_\_\_\_\_\_\_\_\_\_\_\_\_\_\_\_\_\_\_\_\_\_\_\_\_\_\_\_\_\_\_\_\_\_\_\_\_\_\_\_\_\_\_\_\_\_\_\_\_\_\_\_\_\_\_\_\_\_\_\_\_\_\_\_\_\_\_\_\_\_\_\_\_\_\_ \_\_\_\_\_\_\_\_\_\_\_\_\_\_\_\_\_\_\_\_\_\_\_\_\_\_\_\_\_\_\_\_\_\_\_\_\_\_\_\_\_\_\_\_\_\_\_\_\_\_\_\_\_\_\_\_\_\_\_\_\_\_\_\_\_\_\_\_\_\_\_\_\_\_\_\_\_\_\_\_\_\_ \_\_\_\_\_\_\_\_\_\_\_\_\_\_\_\_\_\_\_\_\_\_\_\_\_\_\_\_\_\_\_\_\_\_\_\_\_\_\_\_\_\_\_\_\_\_\_\_\_\_\_\_\_\_\_\_\_\_\_\_\_\_\_\_\_\_\_\_\_\_\_\_\_\_\_\_\_\_\_\_\_\_ \_\_\_\_\_\_\_\_\_\_\_\_\_\_\_\_\_\_\_\_\_\_\_\_\_\_\_\_\_\_\_\_\_\_\_\_\_\_\_\_\_\_\_\_\_\_\_\_\_\_\_\_\_\_\_\_\_\_\_\_\_\_\_\_\_\_\_\_\_\_\_\_\_\_\_\_\_\_\_\_\_\_

}